## Department Checklist for New Employee

This checklist will be a **guide** for **department/programs** during the **onboarding of a new employee**. The guide will provide supervisors and employees with a plan to develop an environment dedicated to learning and growth. Proper and accurate resources will allow for their succession within your department.

By completing this checklist, you are clarifying that an appropriate amount of time for questions and concerns was given, and all items were completed and discussed.

New Employee Name Print: \_\_\_\_\_

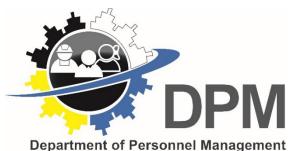

| concerns was given, and an items were completed and discussed. |                                                      |                     | Department of Personnel Management |                   |
|----------------------------------------------------------------|------------------------------------------------------|---------------------|------------------------------------|-------------------|
| Task                                                           | Description                                          | Supervisor Initials | <b>Employee Initials</b>           | Comments or Notes |
| Prepare and assign workspace.                                  | Allocate, clean, and prepare the appropriate         |                     |                                    |                   |
|                                                                | workspace.                                           |                     |                                    |                   |
| Prepare and assign <b>technology</b> .                         | Allocate, setup, and prepare computers,              |                     |                                    |                   |
|                                                                | laptops, and phones as necessary.                    |                     |                                    |                   |
| Create user account.                                           | Have a user (AD) account created for technology      |                     |                                    |                   |
|                                                                | access with your department/program.                 |                     |                                    |                   |
| Create Email account.                                          | Have an email account created for user access        |                     |                                    |                   |
|                                                                | with the Navajo Nation (DIT) Network.                |                     |                                    |                   |
| Determine all applicable training and                          | Review responsibilities and determine access:        |                     |                                    |                   |
| schedule training.                                             | Training: FMIS, DDC, First Aid/CPR/AED, etc.         |                     |                                    |                   |
| Staff Introduction.                                            | Start Date: Formal Introduction of the               |                     |                                    |                   |
|                                                                | employee to the department staff members             |                     |                                    |                   |
| Office Operating Procedure.                                    | Show common operations for <b>office functions</b> , |                     |                                    |                   |
|                                                                | if any.                                              |                     |                                    |                   |
| Emergency plans and procedures.                                | Show emergency exits and operations, incase          |                     |                                    |                   |
|                                                                | of emergency.                                        |                     |                                    |                   |
| Go over Rules and Expectations.                                | Overview of goals, expectations, and office          |                     |                                    |                   |
|                                                                | rules for daily function.                            |                     |                                    |                   |
| Complete legal agreement forms.                                | Have new employes read and sign legal forms          |                     |                                    |                   |
| If, any.                                                       | Ex: Disclosure, Disclaimer, Acknowledgement          |                     |                                    |                   |
| Ensure <b>Personnel Policies Manual</b>                        | Have the employee review information                 |                     |                                    |                   |
| has been acknowledged.                                         | contained within the Personnel Policy Manual         |                     |                                    |                   |
| Notify user of email account                                   | Once DIT email has been created you can              |                     |                                    |                   |
| credentials and M365 access.                                   | inform users of M365 usage for workflow.             |                     |                                    |                   |
| Notify employee to view the                                    | Advise Employee to setup health and                  |                     |                                    |                   |
| Benefits coverage and details.                                 | retirement plan.                                     |                     |                                    |                   |
| Notify of <b>Payroll</b> processes; <b>Direct</b>              | To setup direct deposit you will need to             |                     |                                    |                   |
| Deposit and timesheets.                                        | submit documents to NNOOC Payroll section.           |                     |                                    |                   |
| EPAF: 90-day Probationary Period                               | Complete an Employee Performance Appraisal           |                     |                                    |                   |
| completion.(EPAF Yearly – Following)                           | Form, submit to DPM for further action.              |                     |                                    |                   |
| New Employee Signature:                                        | Date:                                                | Supervisor Signati  | ure:                               | Date:             |
|                                                                |                                                      |                     |                                    |                   |

Supervisor Name Print: \_\_\_\_\_